# ГОСУДАРСТВЕННОЕ ПРОФЕССИОНАЛЬНОЕ ОБРАЗОВАТЕЛЬНОЕ УЧРЕЖДЕНИЕ ЯРОСЛАВСКОЙ ОБЛАСТИ ЯРОСЛАВСКИЙ ПРОФЕССИОНАЛЬНЫЙ КОЛЛЕДЖ № 21

Согласовано DOO, tecnicoacho va formomonoció superer  $20/15$ 

«УТВЕРЖДАЮ» Директор ГПОУ ЯО ЯПК № 21 В.И. Кусков  $20/9$   $\Gamma$ .

### РАБОЧАЯ ПРОГРАММА

### ПРОФЕССИОНАЛЬНОГО МОДУЛЯ

# ПМ.02 ОРГАНИЗАЦИЯ СЕТЕВОГО АДМИНИСТРИРОВАНИЯ для специальности 09.02.02 Компьютерные сети

Разработал(а):

преподаватель А.М. Елистратов

Ярославль  $2019r.$ 

Рабочая программа рассмотрена на заседании методической комиссии «Информатика и вычислительная техника».

протокол № <u>1</u> от « dl » *abyc s* « 20 <sup>20</sup> г.<br>Председатель МК <u>Деселейный и А.М. Елистратов</u>

# **СОДЕРЖАНИЕ**

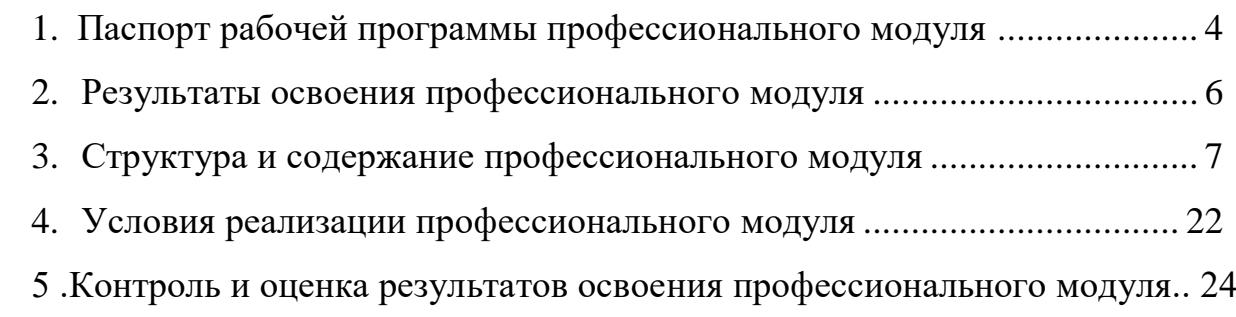

## **1. ПАСПОРТ РАБОЧЕЙ ПРОГРАММЫ ПРОФЕССИОНАЛЬНОГО МОДУЛЯ ПМ 02**

### **Организация сетевого администрирования**

### **1.1. Область применения программы**

Рабочая программа профессионального модуля (далее программа) - является частью основной профессиональной образовательной программы в соответствии с ФГОС СПО - программы подготовки специалистов среднего звена по специальности 09.02.02 «Компьютерные сети» в части освоения основного вида профессиональной деятельности (ВПД): Организация сетевого администрирования и соответствующих профессиональных компетенций (ПК):

ПК.2.1 Администрировать локальные вычислительные сети и принимать меры по устранению возможных сбоев.

ПК.2.2 Администрировать сетевые ресурсы в информационных системах.

ПК.2.3 Обеспечивать сбор данных для анализа использования и функционирования программно-технических средств компьютерных сетей.

ПК.2.4 Взаимодействовать со специалистами смежного профиля при разработке методов, средств и технологий применения объектов профессиональной деятельности.

Рабочая программа профессионального модуля может быть использована в дополнительном профессиональном образовании и профессиональной подготовке работников в области информатики и вычислительной техники при наличии среднего (полного) общего образования. Опыт работы не требуется.

### **1.2. Цели и задачи профессионального модуля - требования к результатам освоения профессионального модуля**

С целью овладения указанным видом профессиональной деятельности и соответствующими профессиональными компетенциями обучающийся в ходе освоения профессионального модуля должен: **иметь практический опыт:**

**-** настройки сервера и рабочих станций для безопасной передачи информации;

**-** установки web-сервера;

**-** организации доступа к локальным и глобальным сетям;

**-** сопровождения и контроля использования почтового сервера, SQL сервера;

**-** расчёта стоимости лицензионного программного обеспечения сетевой инфраструктуры;

**-** сбора данных для анализа использования и функционирования программно технических средств компьютерных сетей;

### **уметь:**

- **-** администрировать локальные вычислительные сети;
- **-** принимать меры по устранению возможных сбоев;
- **-** устанавливать информационную систему;

**-** создавать и конфигурировать учетные записи отдельных пользователей и пользовательских групп;

**-** регистрировать подключения к домену, вести отчётную документацию;

**-** рассчитывать стоимость лицензионного программного обеспечения сетевой инфраструктуры;

**-** устанавливать и конфигурировать антивирусное программное обеспечение, программное обеспечение баз данных, программное обеспечение мониторинга;

**-** обеспечивать защиту при подключении к Интернет средствами операционной системы;

### **знать:**

**-** основные направления администрирования компьютерных сетей;

- **-** типы серверов, технологию «клиент сервер»;
- **-** способы установки и управления сервером;
- **-** утилиты, функции, удаленное управление сервером;
- **-** технологии безопасности, протоколы авторизации, конфиденциальность и безопасность при работе в web;
- **-** использование кластеров;
- **-** взаимодействие различных операционных систем;
- **-** автоматизацию задач обслуживания;
- **-** мониторинг и настройку производительности;
- **-** технологию ведения отчётной документации;
- **-** классификацию программного обеспечения сетевых технологий и область его применения;
- **-** лицензирование программного обеспечения;
- **-** оценку стоимости программного обеспечения в зависимости от способа и места его использования.

### **1.3. Рекомендуемое количество часов на освоение программы профессионального модуля:**

всего - **779** часов, в том числе:

максимальной учебной нагрузки обучающегося - **593** часа, включая:

обязательной аудиторной учебной нагрузки обучающегося - **395** часа;

самостоятельной работы обучающегося - **150** часов;

учебной и производственной практики - **234** часов, в том числе

учебной практики - **90** часов,

производственной практики (по профилю специальности) **144** часа.

# <span id="page-5-0"></span>**2. РЕЗУЛЬТАТЫ ОСВОЕНИЯ ПРОФЕССИОНАЛЬНОГО МОДУЛЯ**

Результатом освоения программы профессионального модуля является овладение обучающимися видом профессиональной деятельности (ВПД) **Организация сетевого администрирования**, в том числе профессиональными (ПК) и общими (ОК) компетенциями:

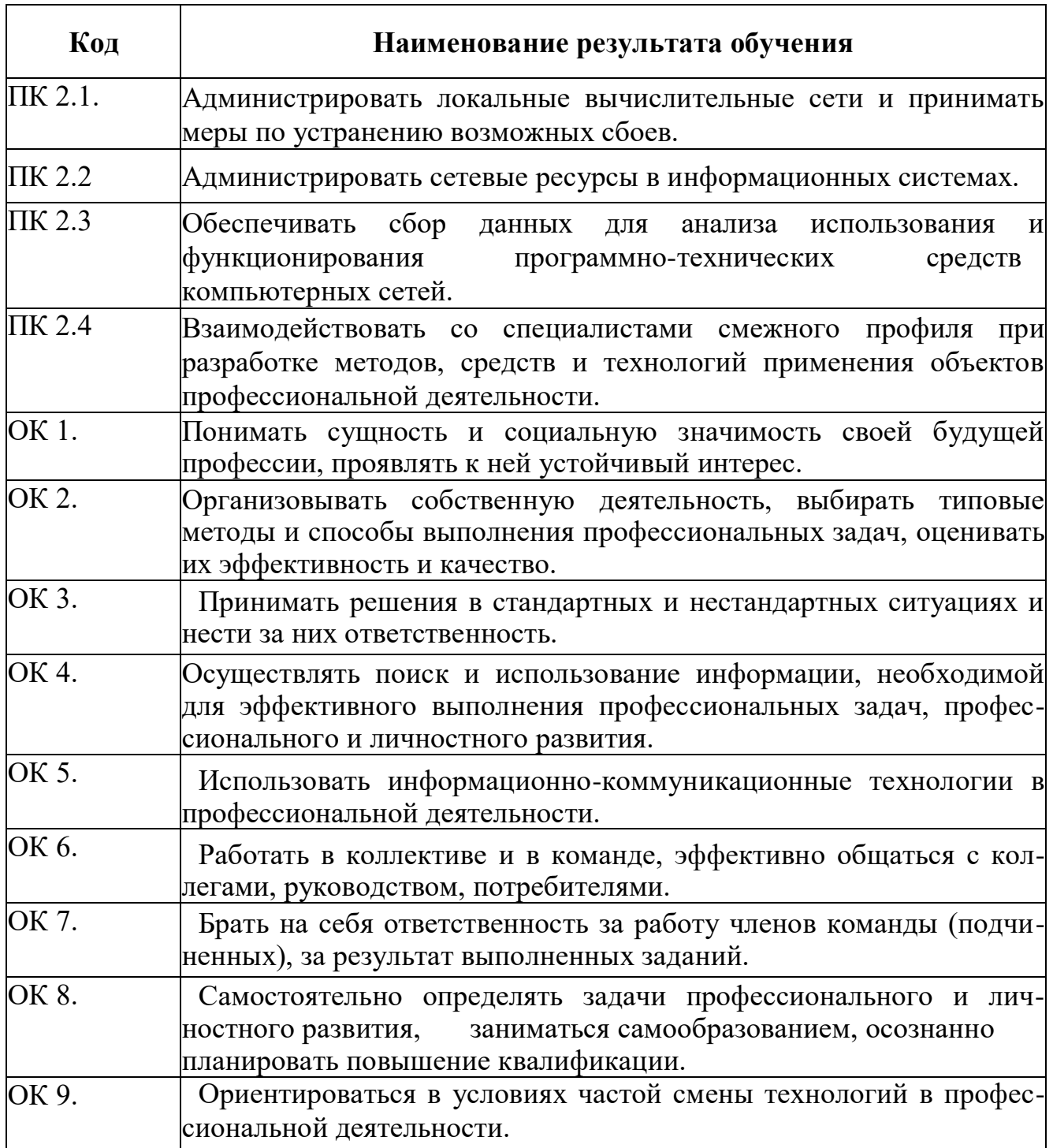

# **3. СТРУКТУРА И СОДЕРЖАНИЕ ПРОФЕССИОНАЛЬНОГО МОДУЛЯ**

### **3.1. Тематический план профессионального модуля (вариант для СПО)**

<span id="page-6-0"></span>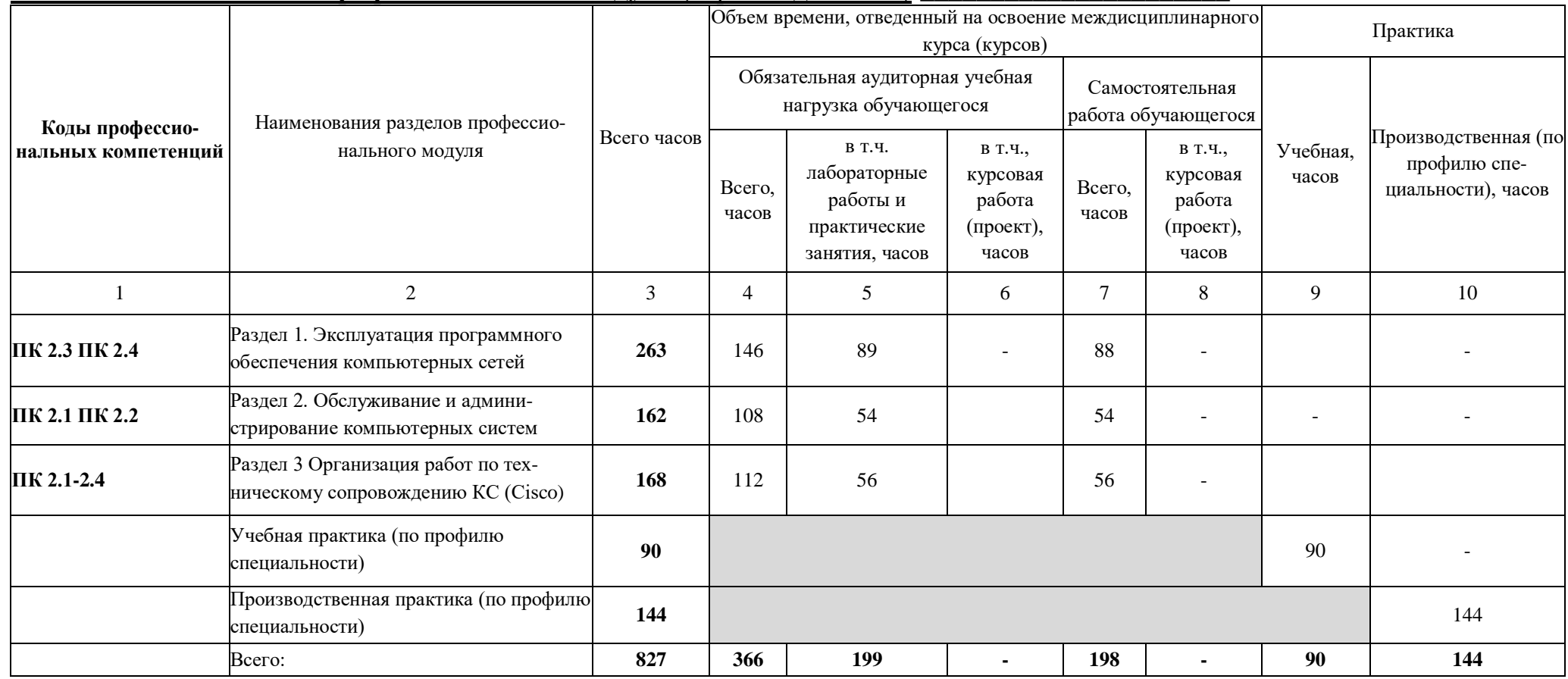

# **3.2. Содержание обучения по профессиональному модулю (ПМ)**

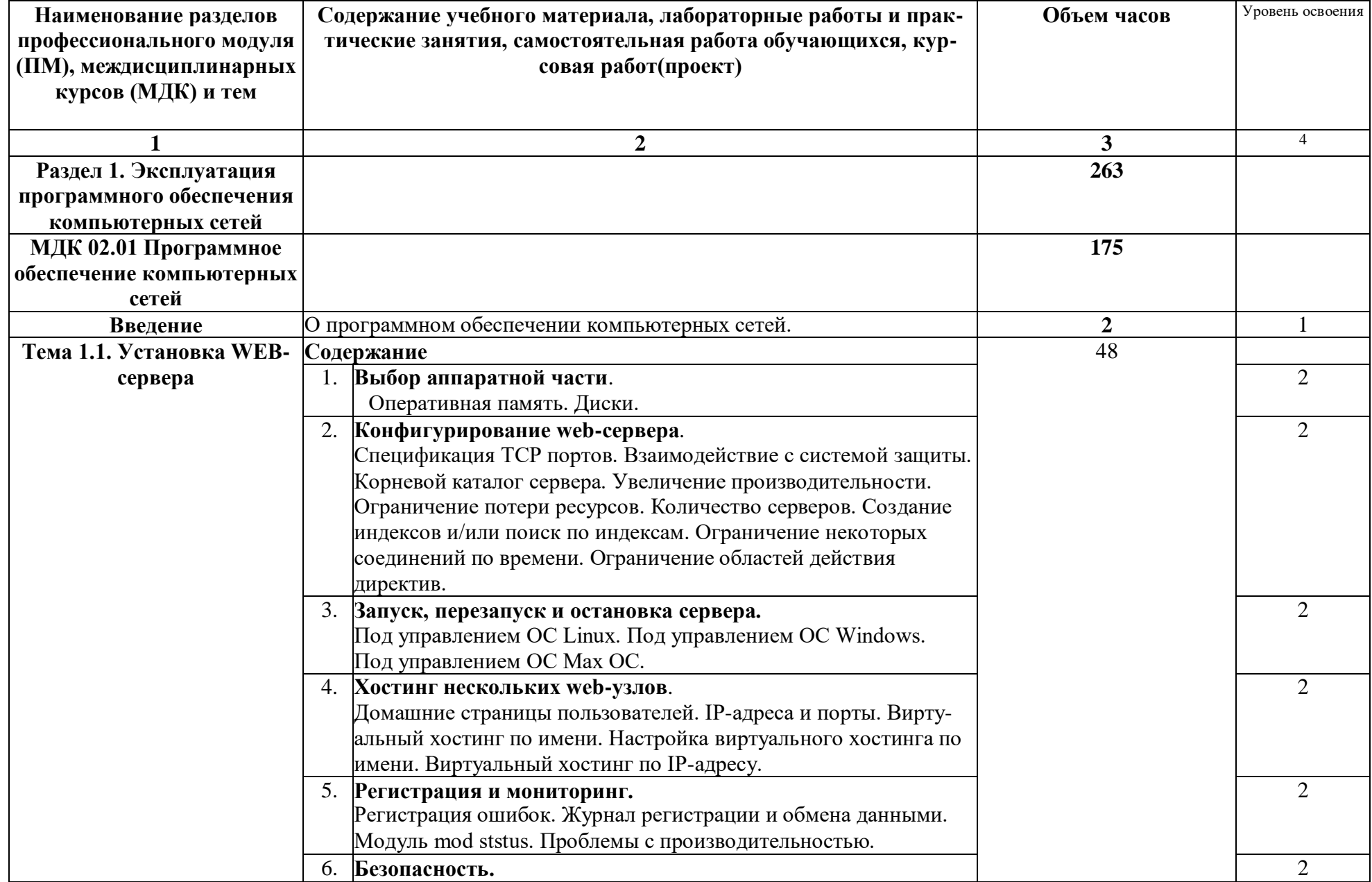

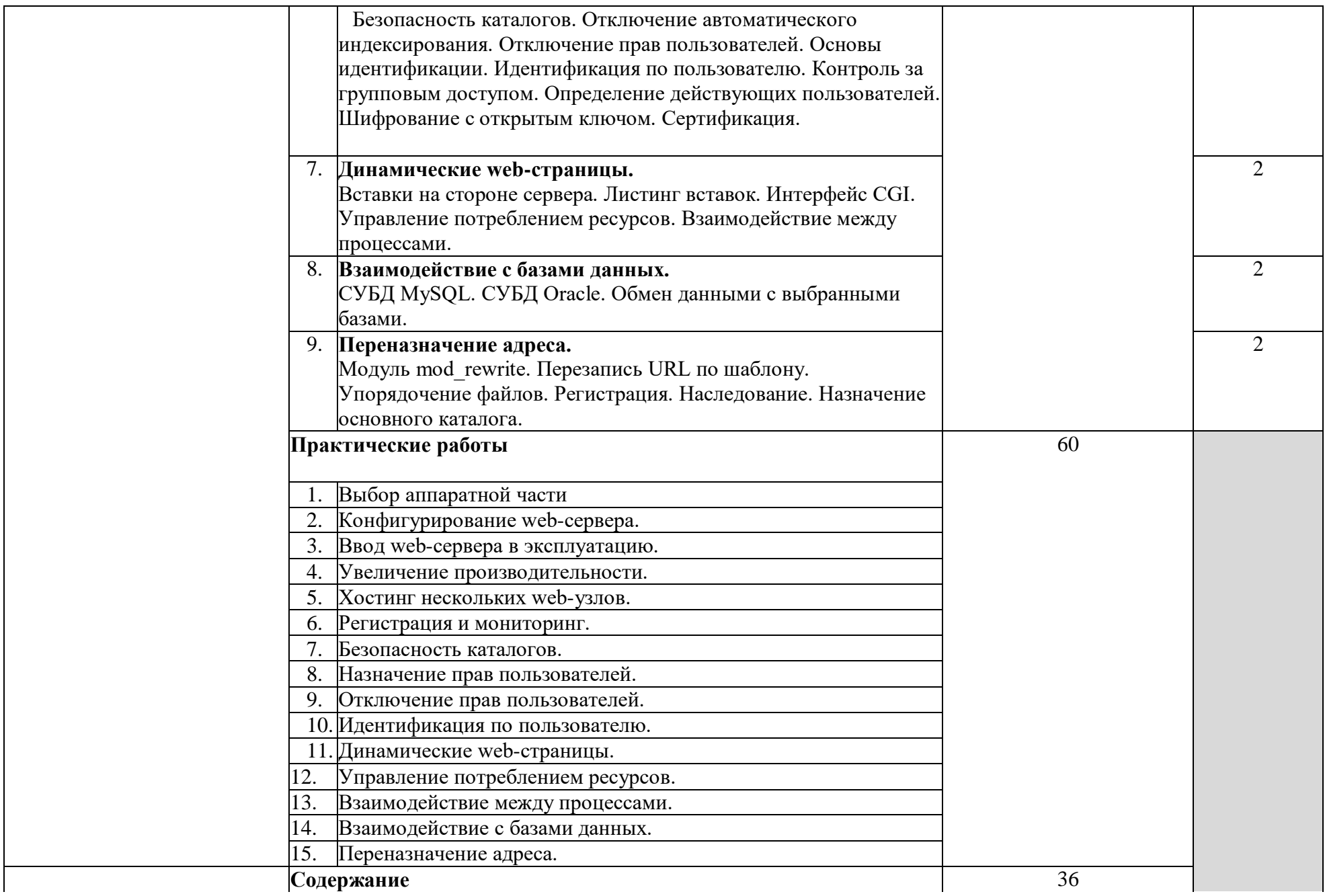

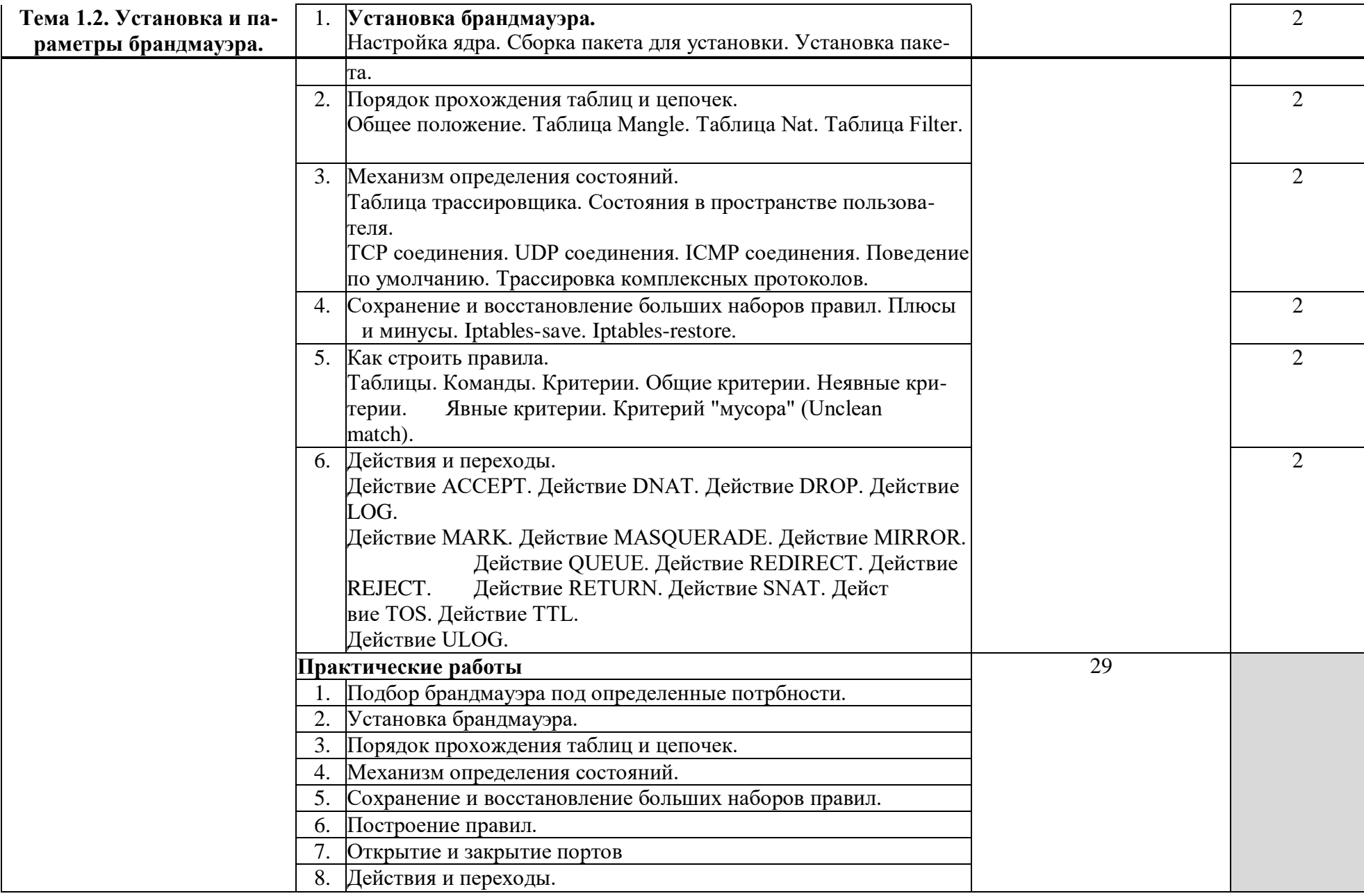

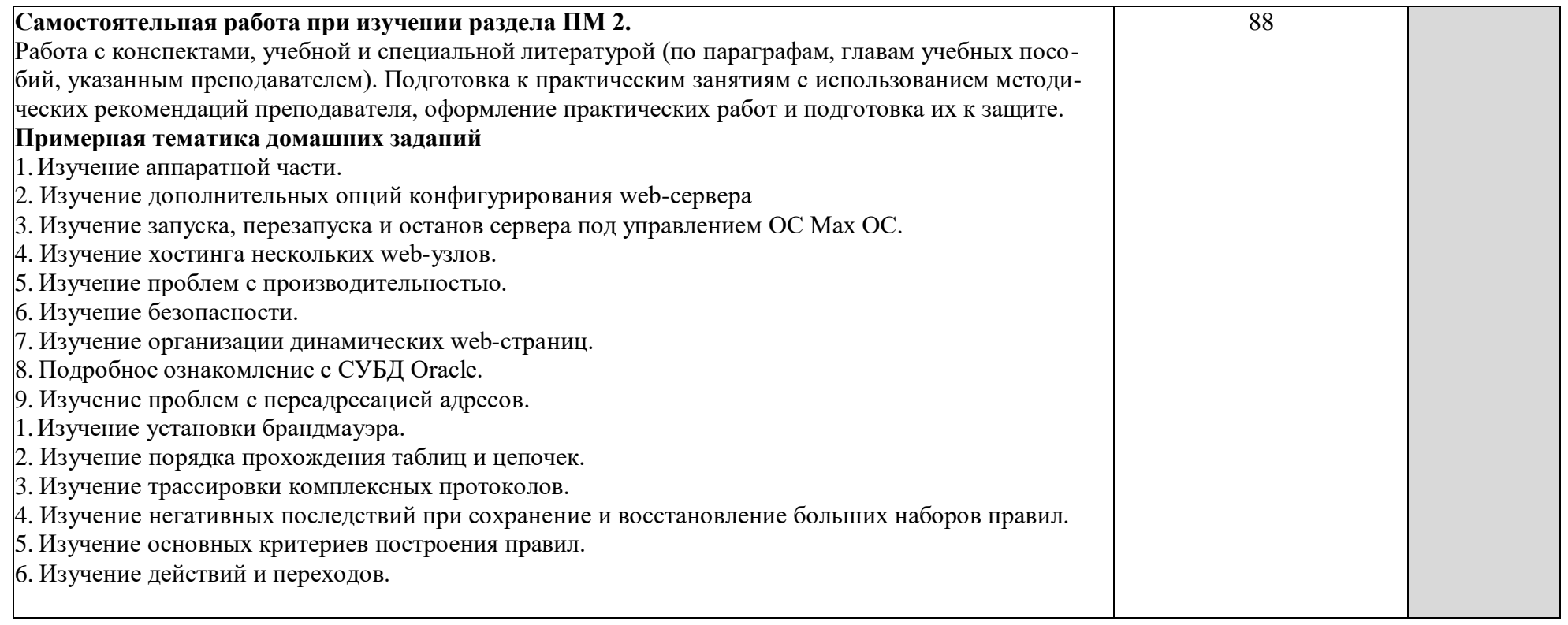

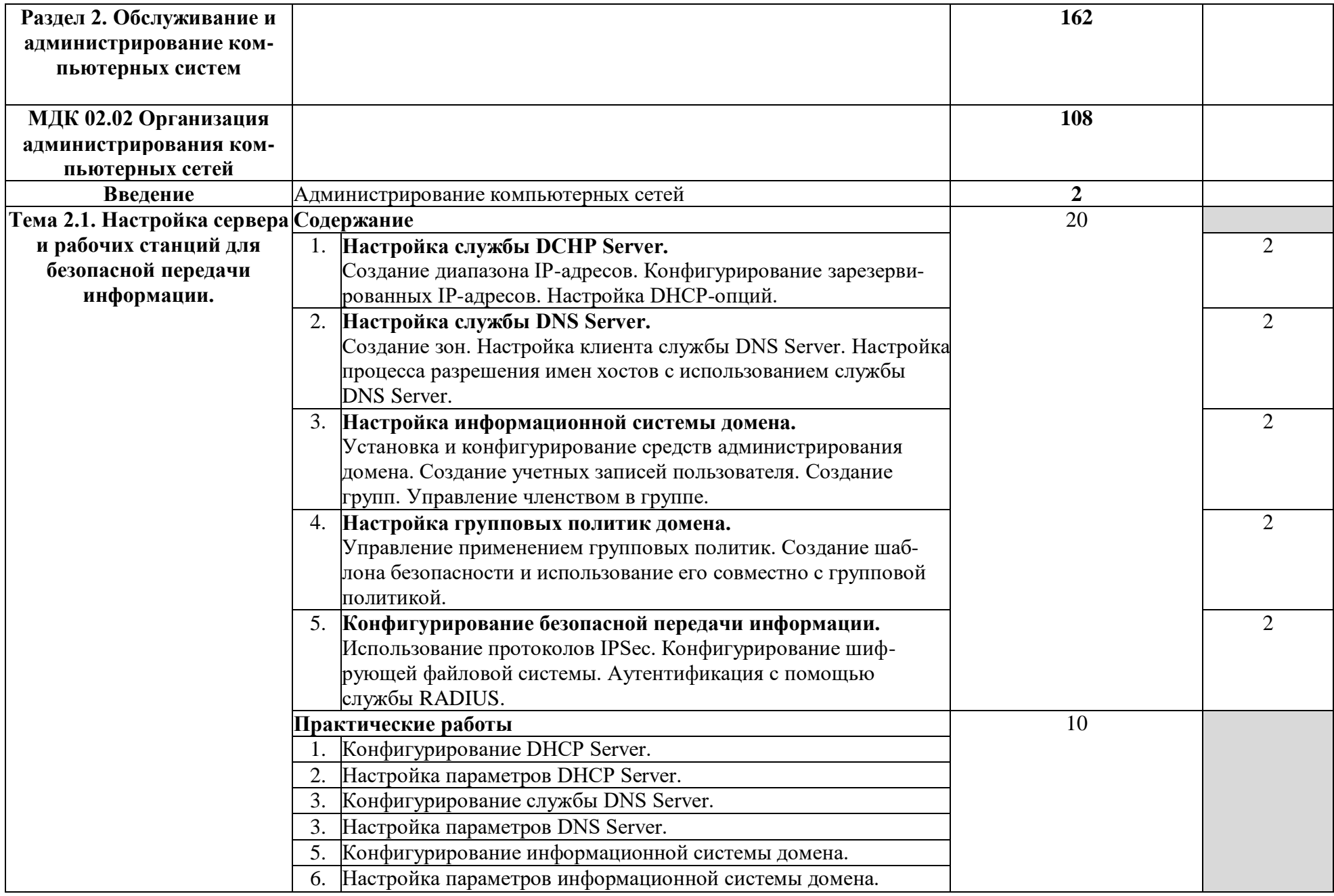

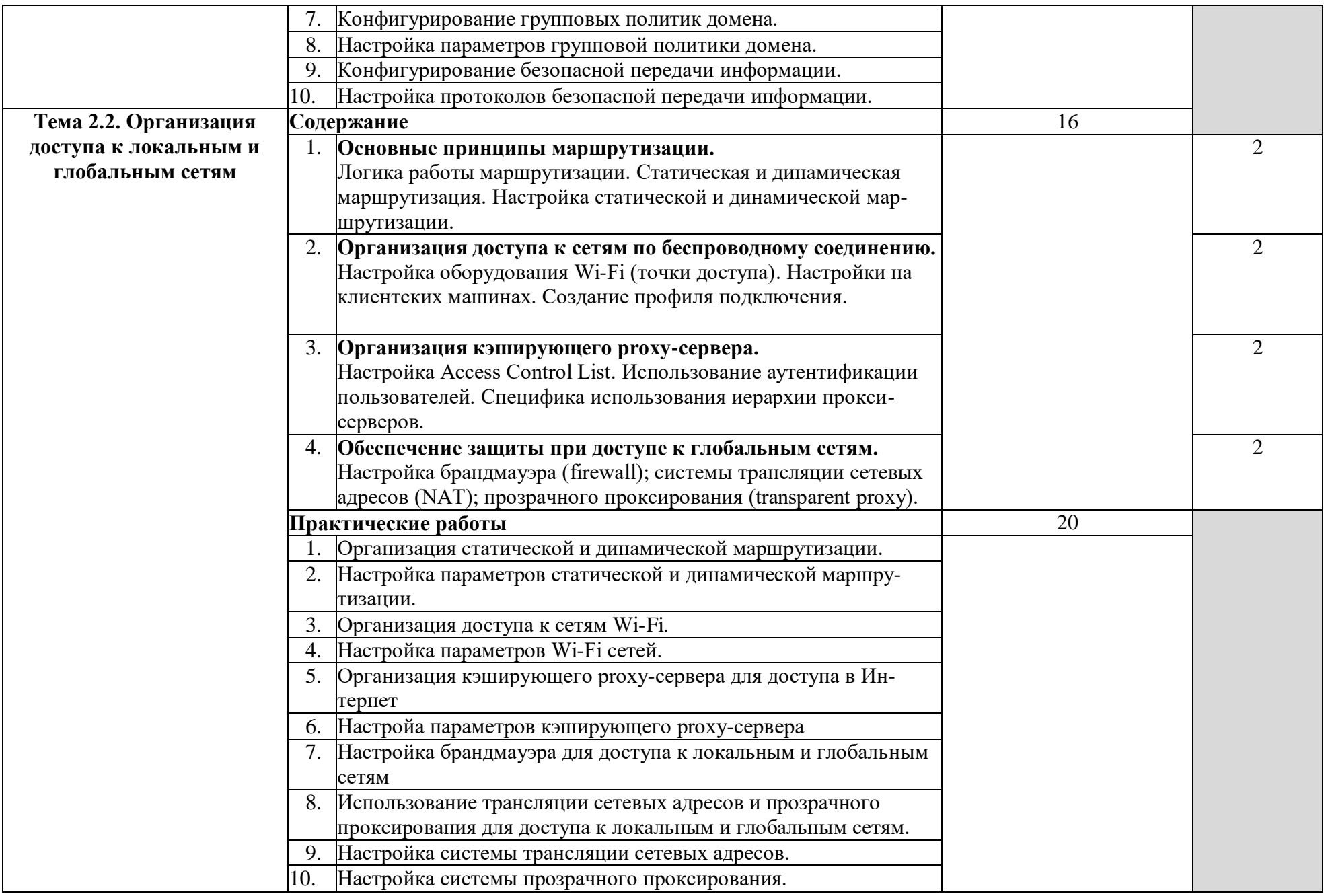

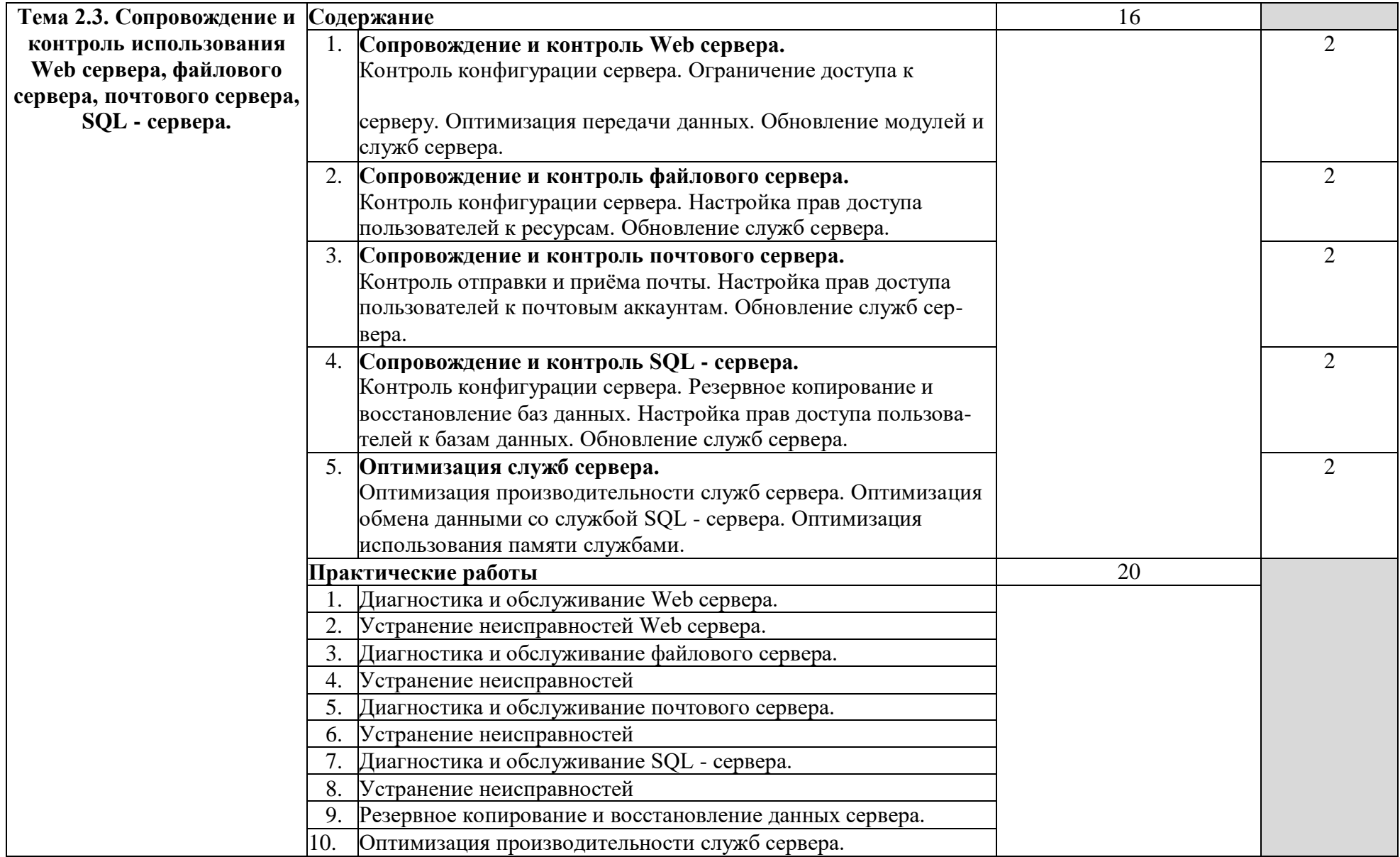

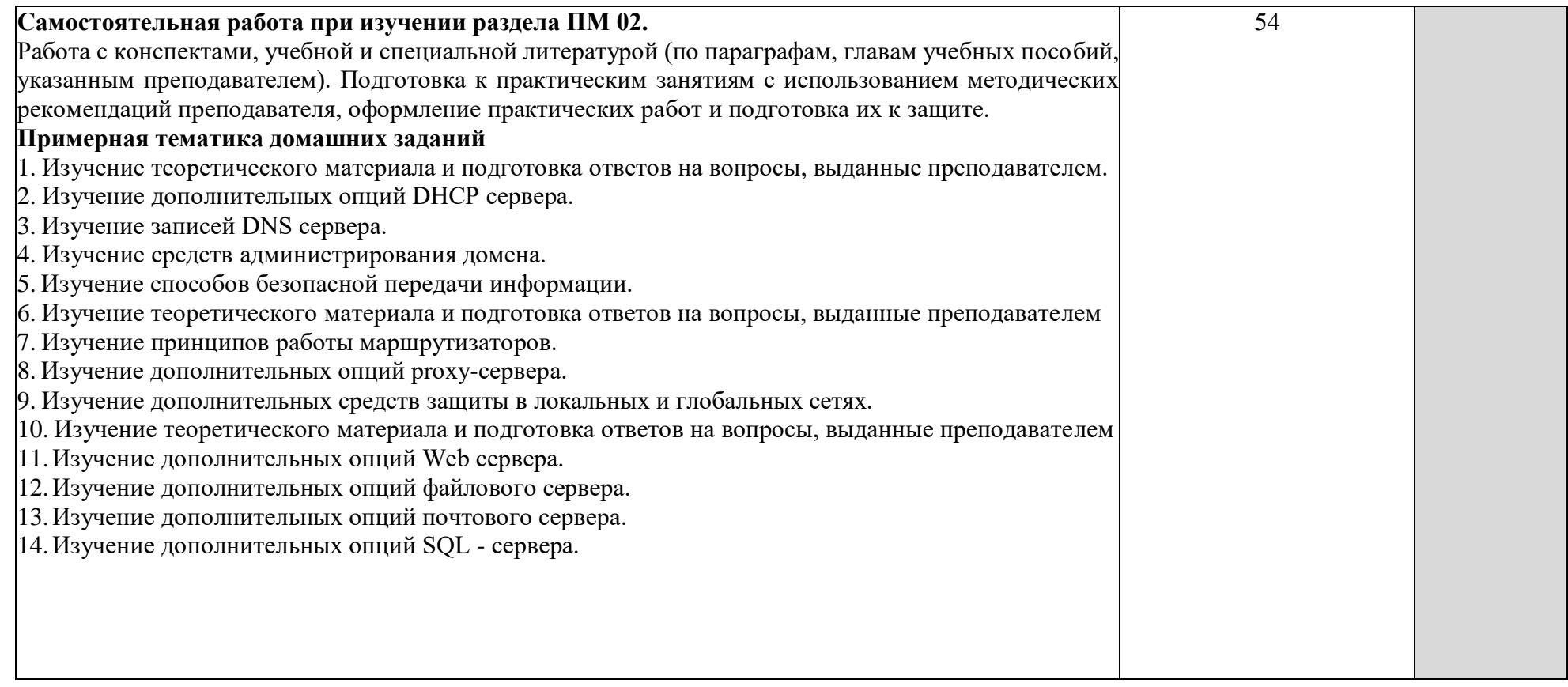

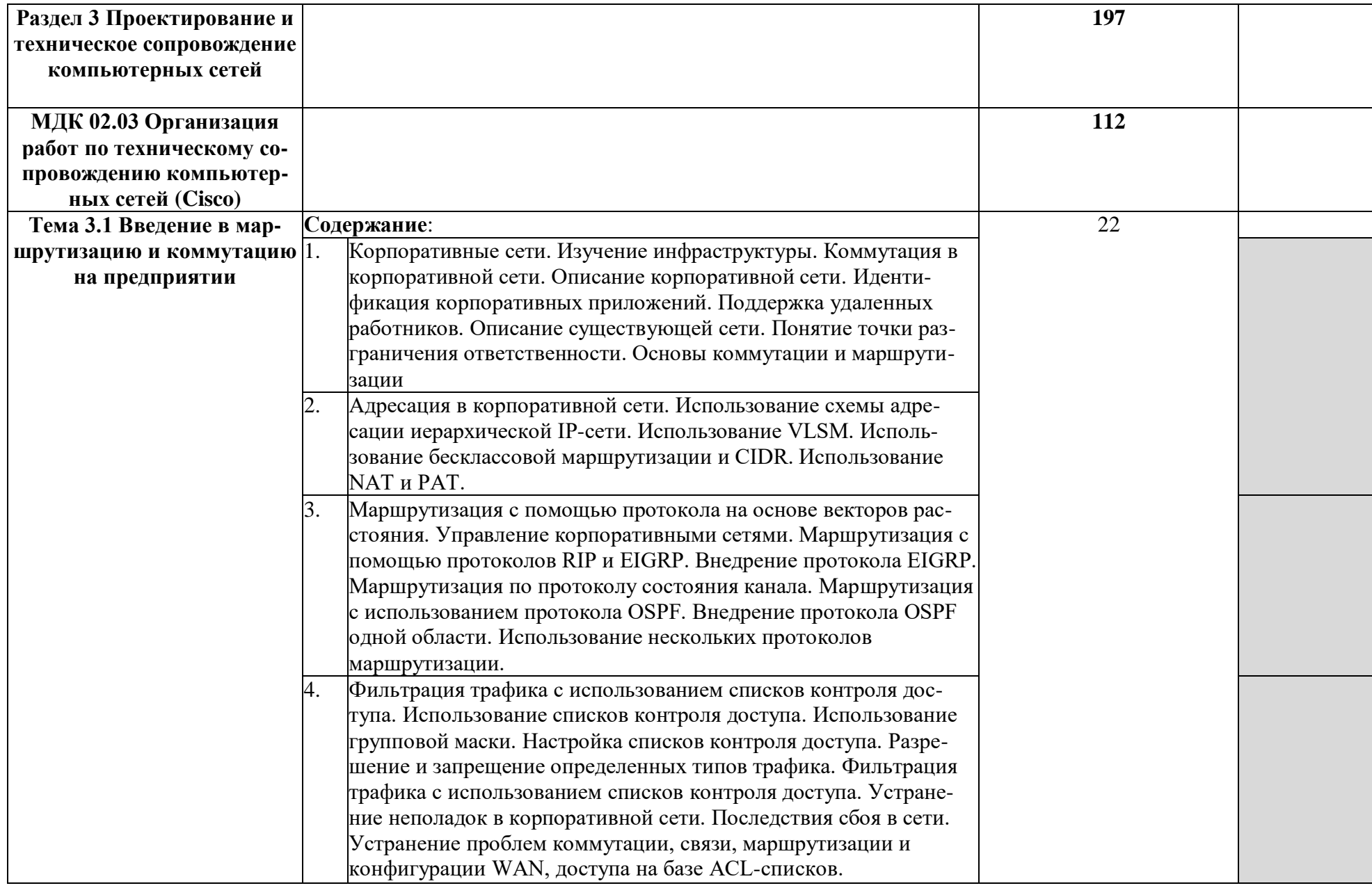

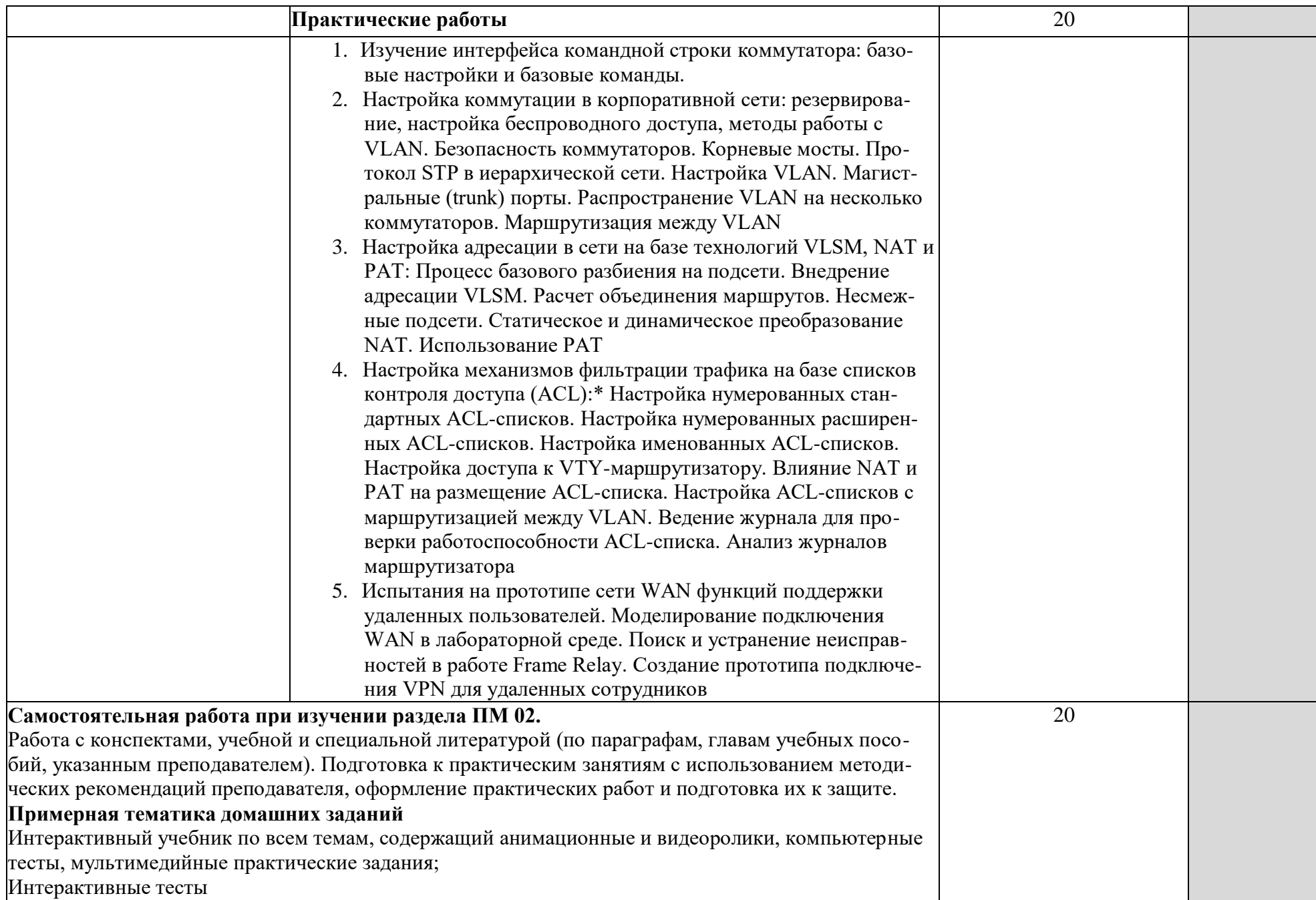

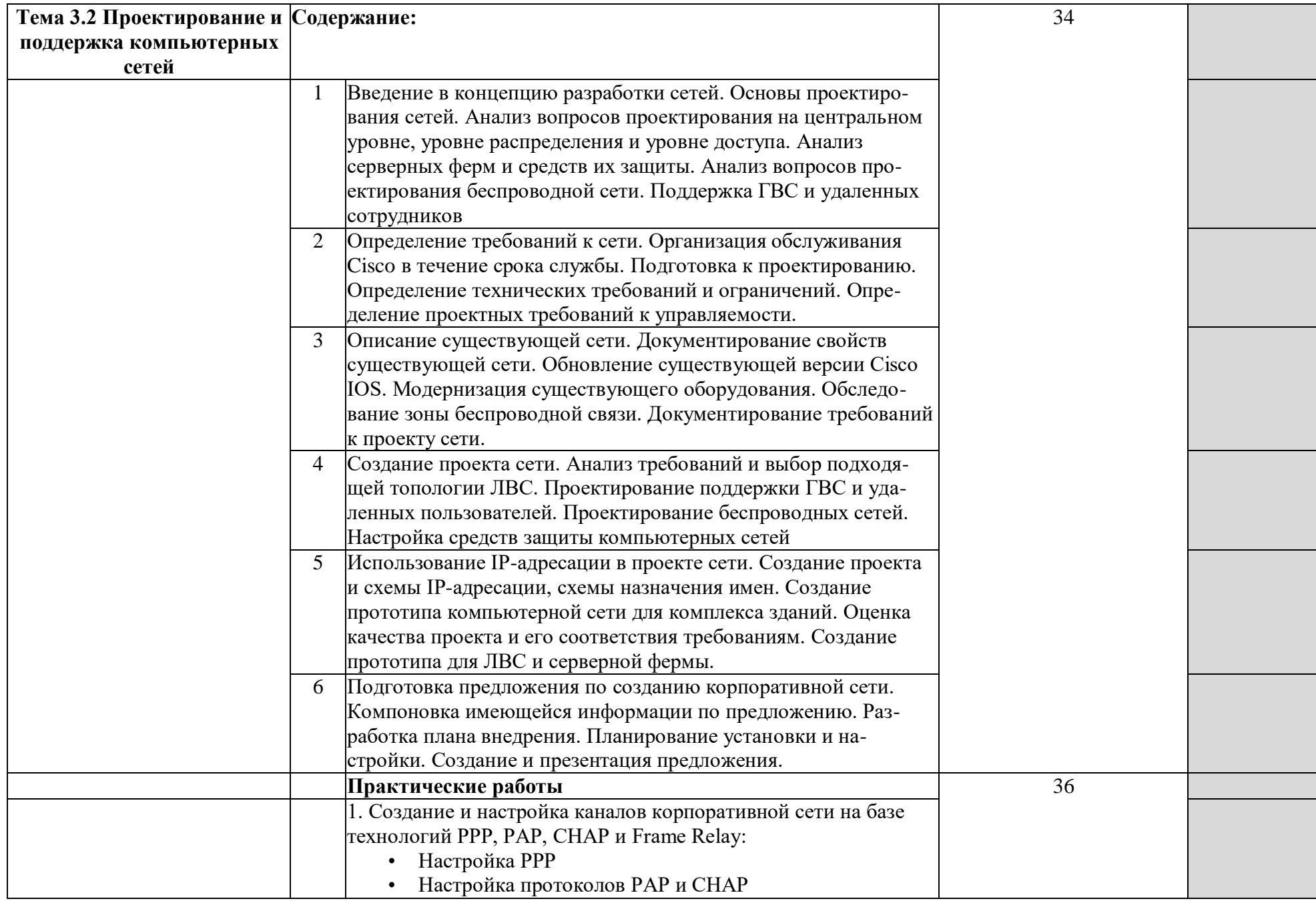

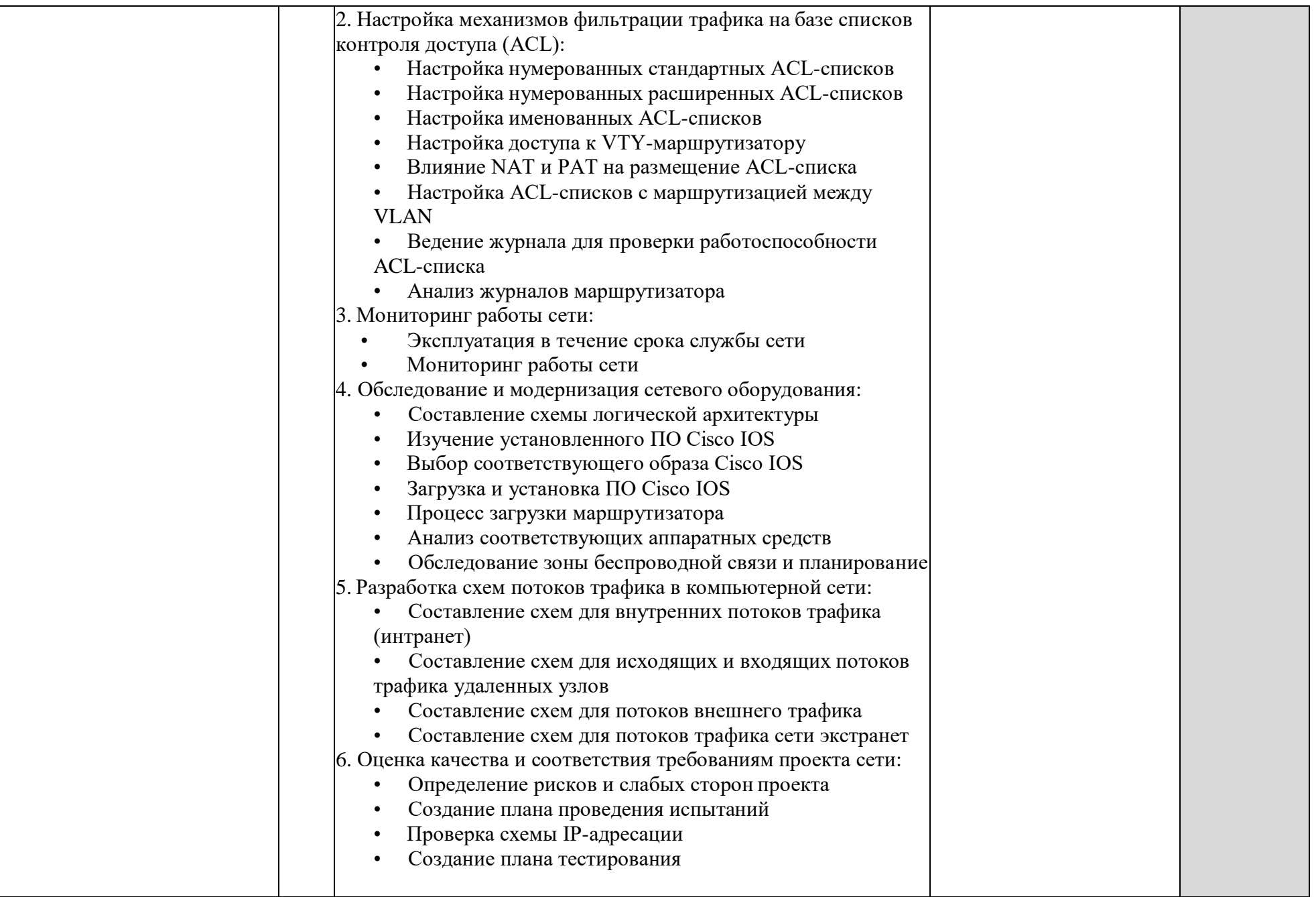

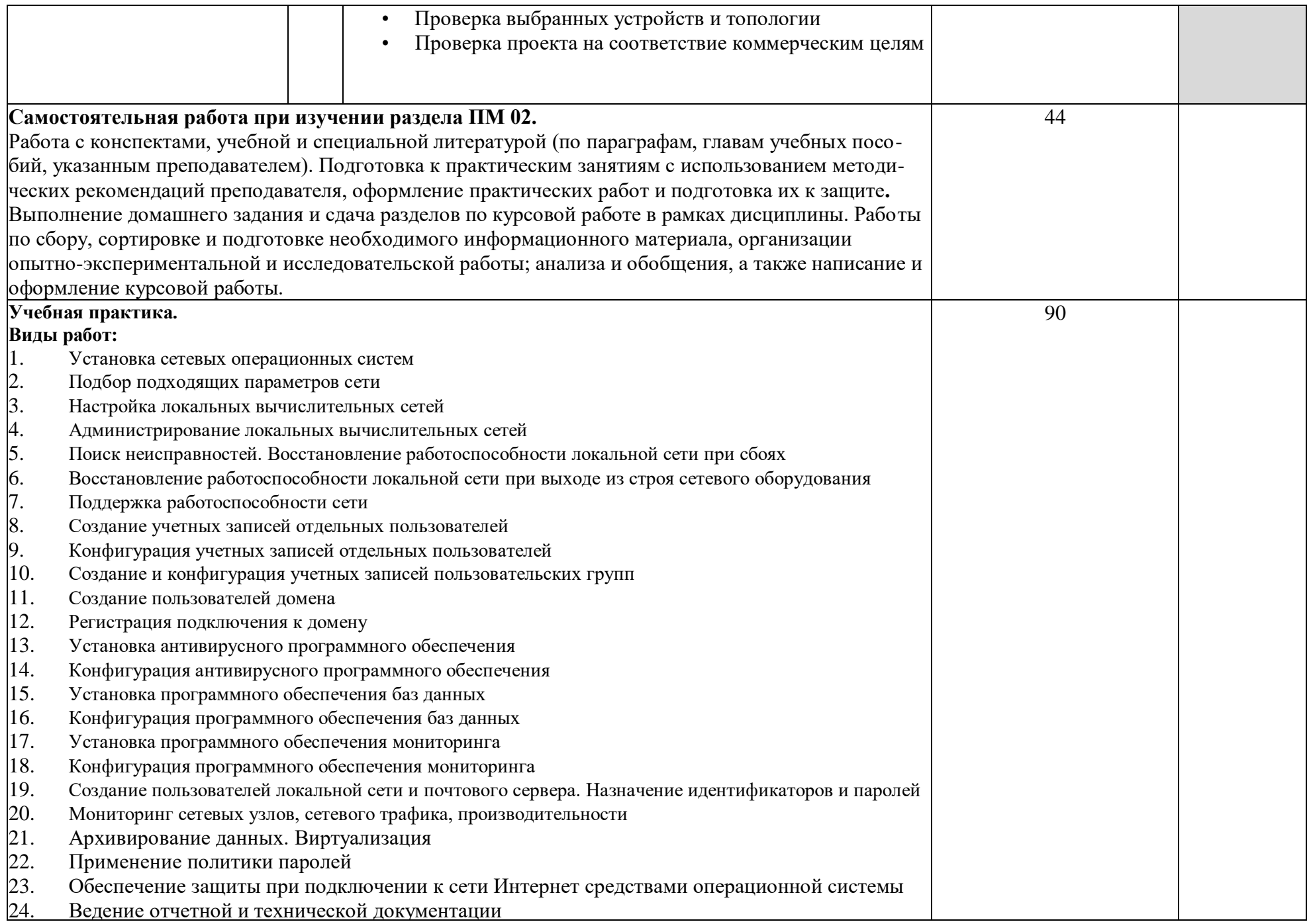

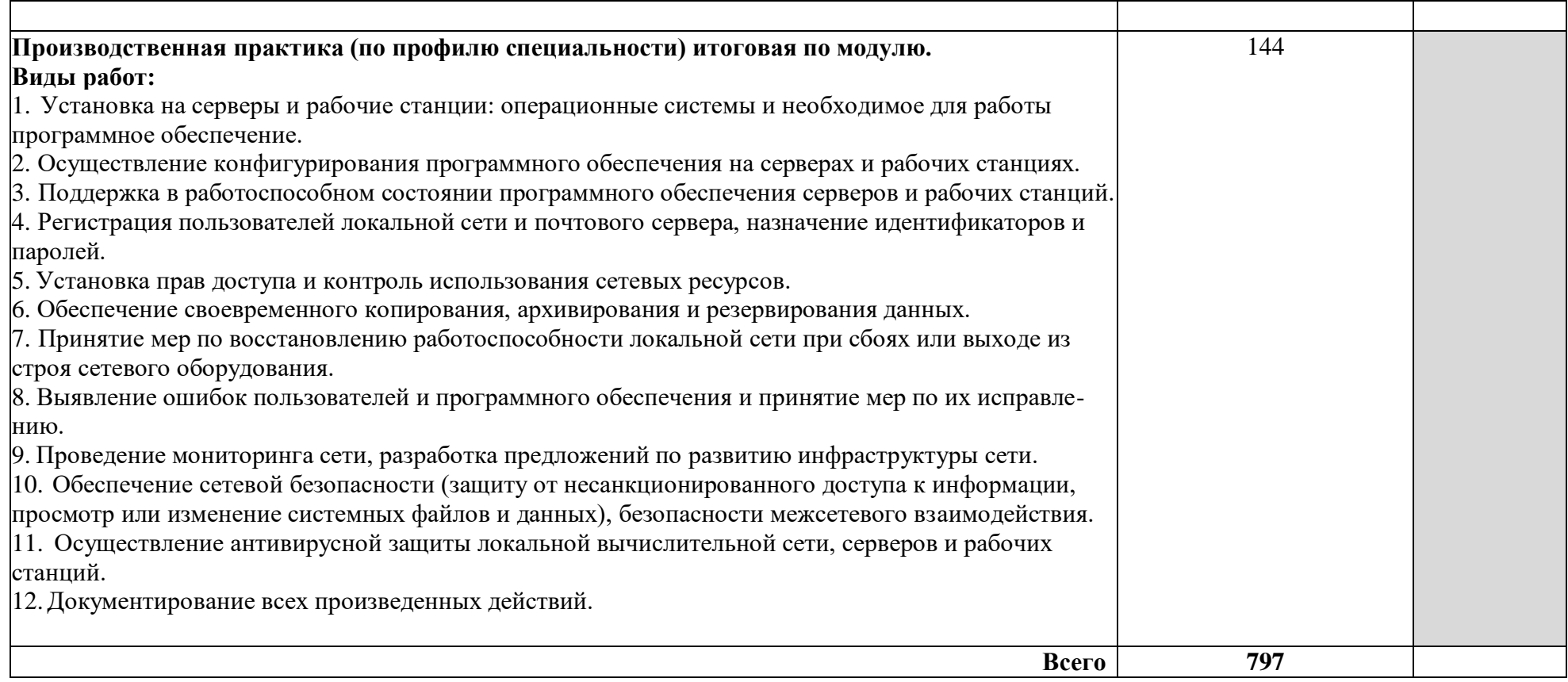

### <span id="page-21-0"></span>**4. УСЛОВИЯ РЕАЛИЗАЦИИ ПРОГРАММЫ ПРОФЕССИОНАЛЬНО-ГО МОДУЛЯ**

#### **4.1. Требования к минимальному материально-техническому обеспечению** Реализация программы модуля предполагает наличие:

- **-** лаборатории **программного обеспечения компьютерных сетей;**
- **-** полигона **администрирования сетевых операционных систем.**

Оборудование кабинета и рабочих мест лаборатории **программного обеспечения компьютерных сетей**:

- **-** автоматизированные рабочие места обучающихся;
- **-** автоматизированное рабочее место преподавателя;
- **-** специализированная мебель;
- **-** комплект нормативных документов;
- **-** рекомендации по подготовке к практическим занятиям;
- **-** задания для проведения практических занятий;
- **-** комплект тестовых заданий;
- **-** проектор;
- **-** сканер;
- **-** принтер;
- **-** программное обеспечение общего и профессионального назначения.

Оборудование полигона и рабочих мест полигона а**дминистрирования сетевых операционных систем**:

- **-** автоматизированные рабочие места обучающихся;
- **-** автоматизированное рабочее место преподавателя;
- **-** специализированная мебель;
- **-** комплект нормативных документов;
- **-** рекомендации по подготовке к практическим занятиям;
- **-** задания для проведения практических занятий;
- **-** комплект тестовых заданий;
- **-** проектор;
- **-** сканер;
- **-** принтер;
- **-** терминальный сервер;
- **-** тонкие клиенты;
- **-** маршрутизатор Cisco;
- **-** неуправляемый коммутатор Cisco;
- **-** управляемый коммутатор Cisco;
- **-** межсетевой экран Cisco;
- **-** точка доступа DLink;
- **-** соединительные патч-корды;
- **-** программное обеспечение общего и профессионального назначения.

#### **4.2. Информационное обеспечение обучения Основные источники:**

- 1. Дибров, М. В. Компьютерные сети и телекоммуникации. Маршрутизация в IP-сетях в 2 ч. Часть 1 : учебник и практикум для среднего профессионального образования / М. В. Дибров. — Москва : Издательство Юрайт, 2019. — 333 с.
- 2. Дибров, М. В. Компьютерные сети и телекоммуникации. Маршрутизация в IP-сетях в 2 ч. Часть 2 : учебник и практикум для среднего профессионального образования /

М. В. Дибров. — Москва : Издательство Юрайт, 2019. — 351 с.

#### 3. **Дополнительные источники:**

- 1. Ватаманюк А. Создание, обслуживание и администрирование сетей на 100%, СПб: Питер, 2010г.
- 2. Колисниченко Д. Linux. От новичка к профессионалу, СПб: БХВ-Петербург, 2011г.
- 3. Станек Уильям Р. Командная строка Microsoft Windows. Справочник администратора, СПб: БХВ-Петербург, 2009г.
- 4. Станек Уильям Р. Windows PowerShell 2.0. Справочник администратора, СПб: БХВ-Петербург, 2010г.
- 5. Кришнамурти Б., Рексфорд Дж. Web-протоколы. Теория и практика, М: Бином 2010г.
- 6. Скотт Хокинс , Администрирование web-сервера APACHE и руководство по электронной коммерции., Издательский дом «Вильями», Москва, Санкт-Петербург, Киев, 2001г.
- 7. <http://www.linuxshare.ru/docs/security/iptables/iptables-tutorial.html>

#### **4.3. Общие требования к организации образовательного процесса**

Освоение программы модуля базируется на изучении дисциплин «Операционные системы», «Основы теории информации» и связано с освоением модуля «Участие в проектировании сетевой инфраструктуры».

Занятия теоретического курса проводятся в учебных кабинетах «Программного обеспечения компьютерных сетей», оснащенных в т. ч. информационно.

Производственная практика (по профилю специальности) проводится концентрированно после освоения всех разделов модуля в организациях, деятельность которых соответствует профилю подготовки обучающихся.

Обязательным условием допуска к производственной практике (по профилю специальности) в рамках профессионального модуля «Организация сетевого администрирования» является освоение междисциплинарных курсов «Программное обеспечение компьютерных сетей» и «Организация администрирования компьютерных сетей».

Аттестация по итогам производственной практики (по профилю специальности) проводиться на основании отчетов и дневников по практики студентов и отзывов руководителей практики

Результаты прохождения производственной практики (по профилю специальности) по модулю учитываются при проведении государственной (итоговой) аттестации.

При проведении практических и практических занятий в рамках освоения междисциплинарных курсов «Программное обеспечение компьютерных сетей» и «Организация администрирования компьютерных сетей» предполагается деление учебной группы на подгруппы численностью не менее 8 человек.

При работе над курсовой работой (проектом) обучающимся оказываются консультации.

#### **4.4. Кадровое обеспечение образовательного процесса**

Требования к квалификации педагогических (инженерно-педагогических) кадров, обеспечивающих обучение по междисциплинарному курсу:

**-** наличие высшего образования, соответствующего профилю преподаваемого модуля «Организация сетевого администрирования»;

**-** опыт деятельности в организациях соответствующей профессиональной сферы;

**-** преподаватели должны проходить стажировку в профильных организациях не реже 1 раза в 3 года.

Требования к квалификации педагогических кадров, осуществляющих руководство практикой:

**-** дипломированные специалисты - преподаватели междисциплинарных курсов;

**-** мастера, с обязательной стажировкой в профильных организациях не реже 1-го раза в 3 года.

### **5. КОНТРОЛЬ И ОЦЕНКА РЕЗУЛЬТАТОВ ОСВОЕНИЯ ПРОФЕС-СИОНАЛЬНОГО МОДУЛЯ (ВИДА ПРОФЕССИОНАЛЬНОЙ ДЕЯ-ТЕЛЬНОСТИ)**

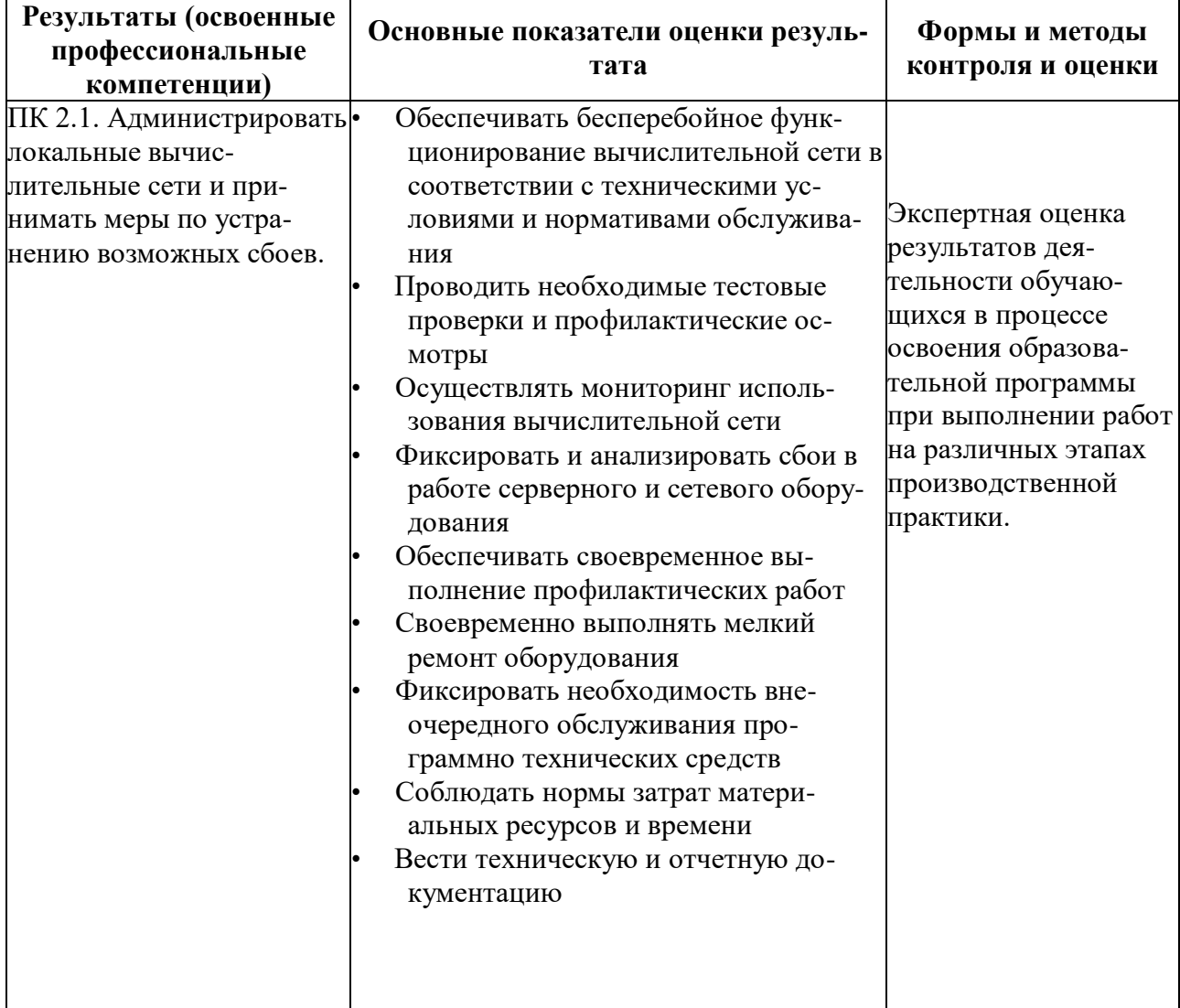

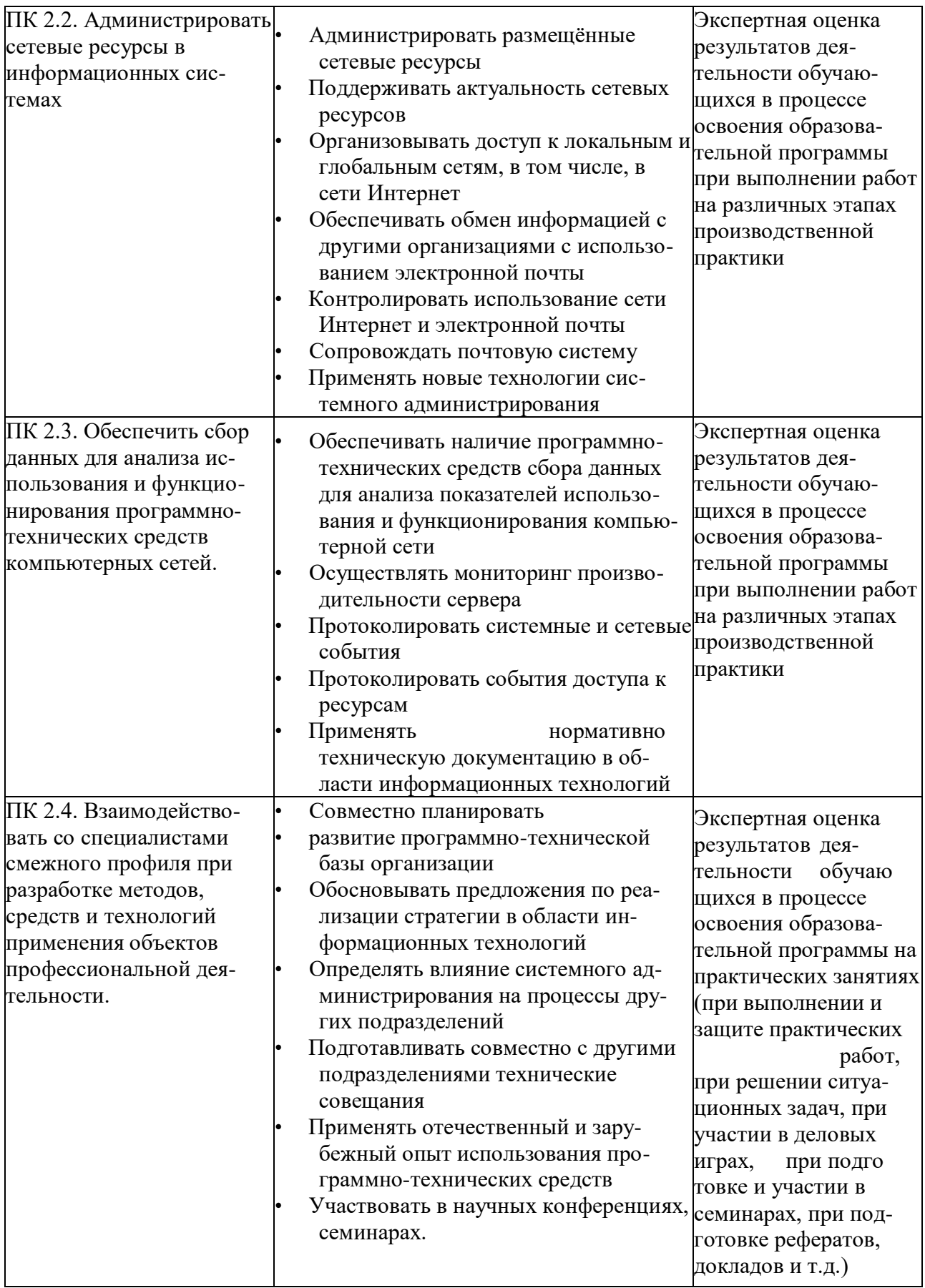

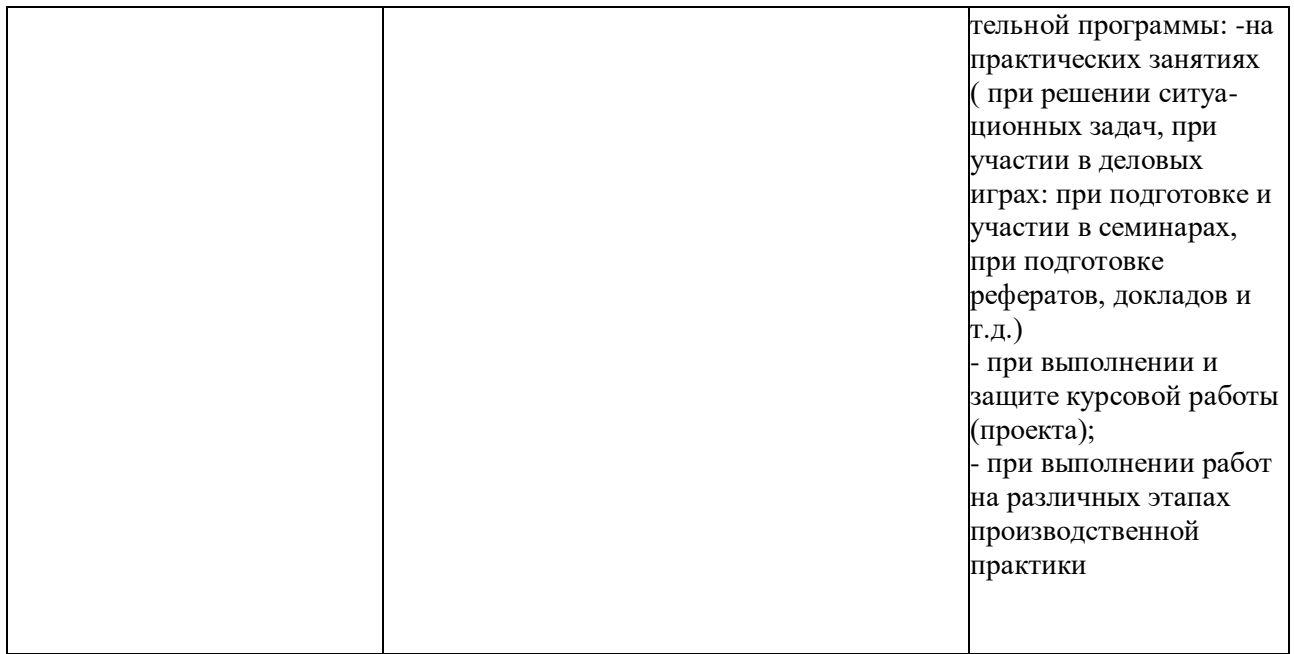

Формы и методы контроля и оценки результатов обучения должны позволять проверять у обучающихся не только сформированность профессиональных компетенций, но и развитие общих компетенций и обеспечивающих их умений.

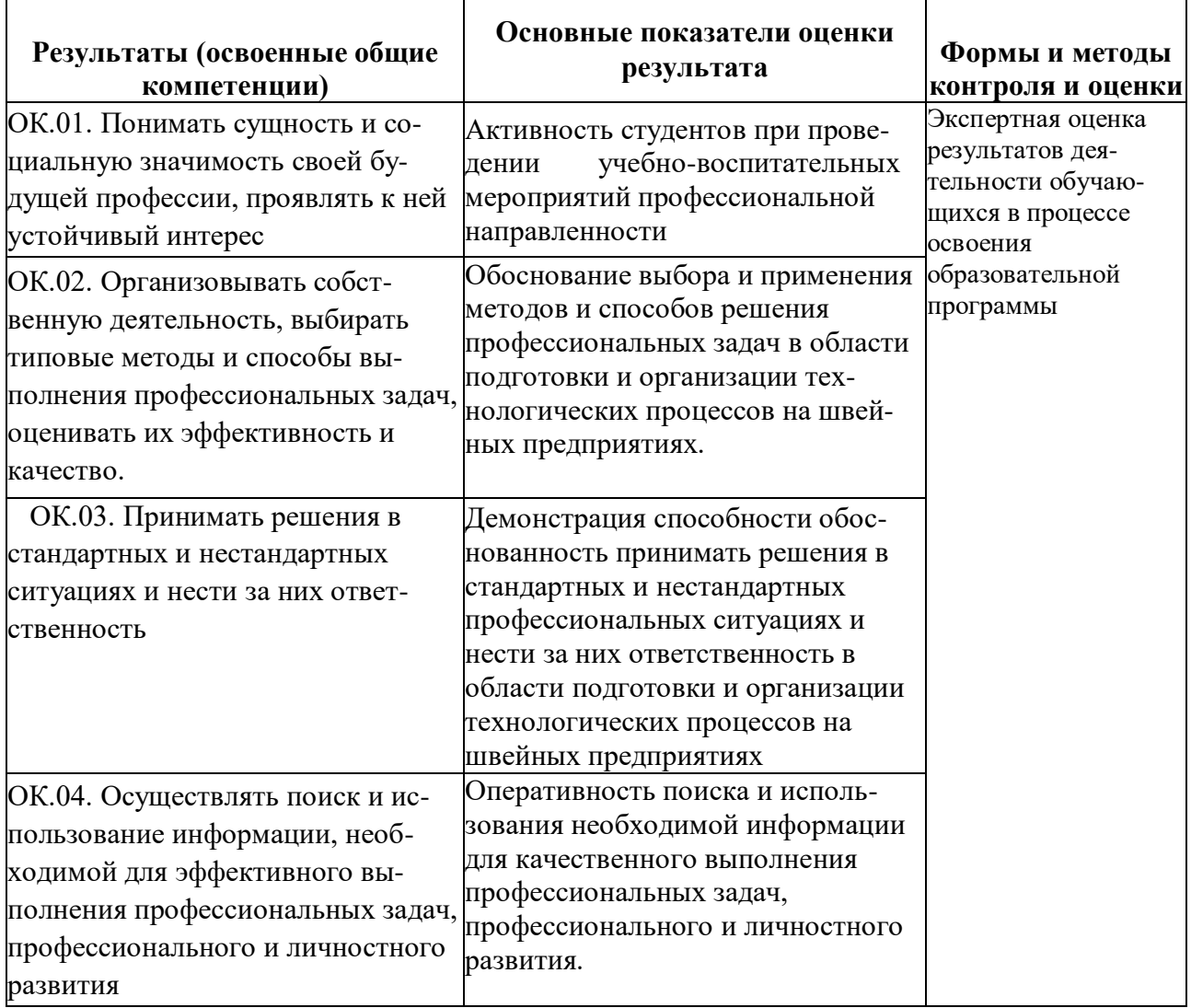

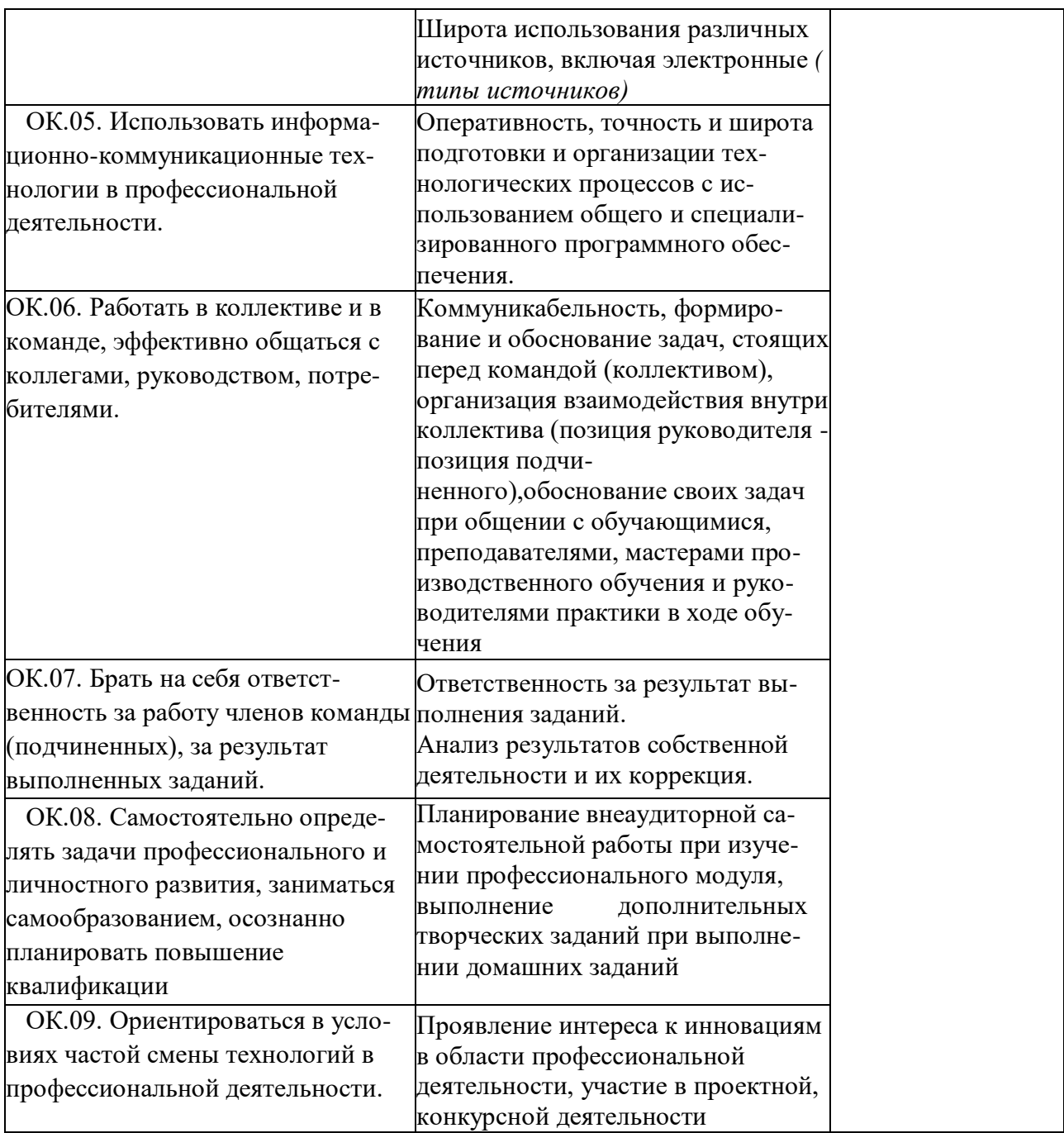